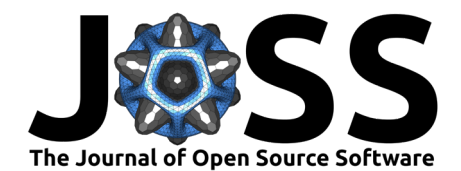

# nsink: An R package for flow path nitrogen removal estimation

### Jeffrey W. Hollister<sup>1</sup>, Dorothy Q. Kellogg<sup>2</sup>, Qian Lei-Parent<sup>3</sup>, Emily Wilson<sup>3</sup>, Cary Chadwick<sup>3</sup>, David Dickson<sup>3</sup>, Arthur Gold<sup>2</sup>, and Chester **Arnold**<sup>3</sup>

**1** U. S. Environmental Protection Agency, Atlantic Coastal Environmental Sciences Division, Narragansett, RI 02882 **2** University of Rhode Island, Department of Natural Resources Science, Kingston, RI 02881 **3** University of Connecticut, Center for Land Use Education and Research, Storrs, CT 06268

### **DOI:** [10.21105/joss.04039](https://doi.org/10.21105/joss.04039)

#### **Software**

- **[Review](https://github.com/openjournals/joss-reviews/issues/4039) r?**
- [Repository](https://github.com/USEPA/nsink) C
- [Archive](https://doi.org/10.5281/zenodo.6341565) &

### **Editor:** [Chris Vernon](https://energyenvironment.pnnl.gov/staff/staff_info.asp?staff_num=1834) **Reviewers:**

- [@jmp75](https://github.com/jmp75)
	- [@ldecicco-usgs](https://github.com/ldecicco-usgs)
	- [@jmp75](https://github.com/jmp75)

**Submitted:** 20 December 2021 **Published:** 11 March 2022

#### **License**

Authors of papers retain copyright and release the work under a Creative Commons Attribution 4.0 International License [\(CC BY 4.0\)](https://creativecommons.org/licenses/by/4.0/).

### **Summary**

The nsink package estimates cumulative nitrogen (N) removal along a specified flow path and is based on methodologies outlined in Kellogg et al.  $(2010)$ . For a user-specified watershed (i.e., hydrologic unit code (HUC)), nsink downloads all required datasets from public datasets in the United States, prepares data for use, summarizes N removal along a flow path and creates several static maps. The results of an nsink analysis may be exported to standard geospatial files for use in other applications.

## **Statement of need**

Excess N delivery via surface water to downstream aquatic resources contributes to impaired water quality and impacts ecosystem services including harmful algal blooms (HABs) and hypoxia [\(Rabalais et al., 2002\)](#page-4-0). Identifying landscape N sinks (i.e., areas where N is effectively removed from the aquatic system) and analyzing N delivery at the watershed scale is helpful to watershed managers, land use planners and conservation organizations. The theoretical underpinnings for identifying N sinks rely on decades of research and are explained in Kellogg et al. [\(2010\)](#page-3-0).

Prior N-sink implementations were done case-by-case. Data acquisition and manipulation were mostly manual and took weeks to months to complete for a single 12-digit HUC. The effort required for the analysis limited it's application as scaling beyond a few pilot studies was not feasible. The goal of nsink was to address this limitation and provide an open source solution that could be run on a single small watershed (e.g., 12-digit HUC) in minutes to hours with minimal manual input.

## **The nsink package**

### **Package Installation**

The nsink package is available from  $https://github.com/usepa/nsink and may be installed in$  $https://github.com/usepa/nsink and may be installed in$ R with the following:

```
# If not installed, install remotes
install.packages("remotes")
```
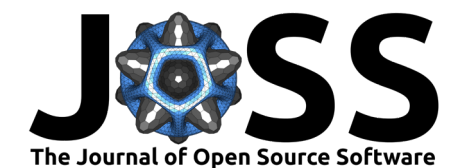

*# Install nsink from GitHub* remotes::install\_github("USEPA/nsink", dependencies = TRUE, build\_vignettes = TRUE)

### **Package Details**

The nsink package is designed around the major steps in running an N-Sink analysis and includes functions for the following tasks:

- 1. Prepare for analysis
	- Get data
	- Prepare data for analysis
	- Calculate relative N removal layer for hydric soils, lakes and streams.
- 2. Run a point-based analysis
	- Calculate a flow path
	- Summarize relative N removal along a flow path
- 3. Run a HUC-based analysis
	- Develop static maps
	- Generate output datasets

#### **Required Data**

The ability to run an nsink analysis relies on several datasets for the conterminous United States. By limiting our approach to these national datasets we are ensuring scalability of nsink because the datasets will be available for most locations in the United States. The datasets that nsink uses are the National Hydrography Dataset Plus version 2 (NHDPlus), Soil Survey Geographic Database (SSURGO), the National Land Cover Dataset (NLCD) land cover, and the National Land Cover Dataset (NLCD) impervious surface [\(Jin et al., 2019;](#page-3-1) [Moore et al., 2019;](#page-3-2) [Soil Survey Staff, 2017\)](#page-4-1). These datasets are all available via an Application Programming Interface (API) or via direct download.

### **Dependencies**

The nsink package depends on several existing R packages to facilitate spatial data handling, data acquisition, data management, data analysis and data processing. These are detailed in Table 1.

Table 1. R package dependencies for the nsink package

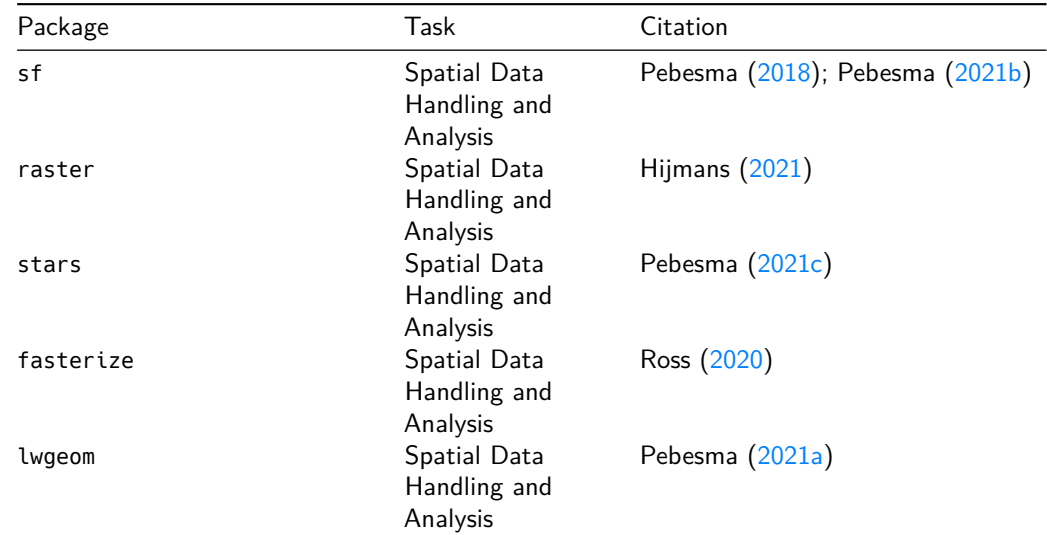

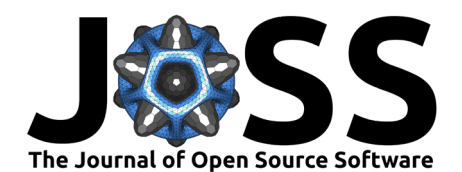

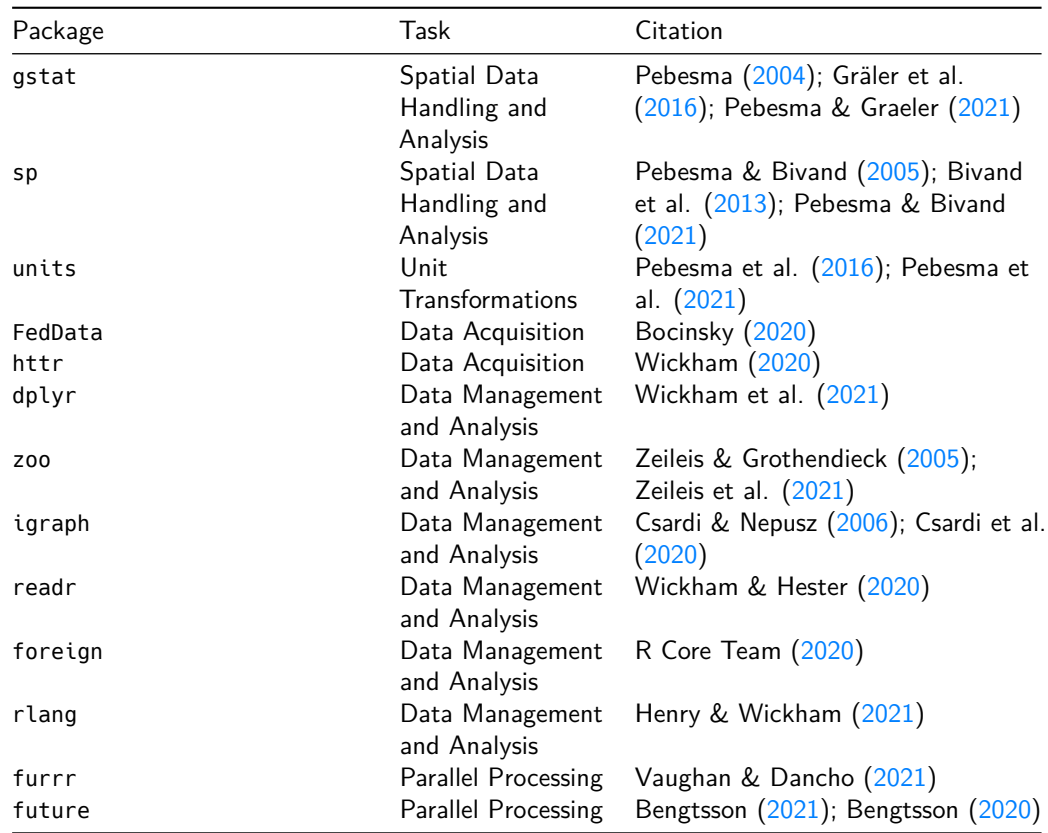

### **Functionality**

Currently, nsink provides 10 exported functions to facilitate a flow path analysis of relative N removal. The nsink repository [\(https://github.com/usepa/nsink\)](https://github.com/usepa/nsink) and R package documentation contain detailed documentation of each function. The pacakge also has a vignette that outlines a typical workflow for running an N-Sink analysis with the nsink package. Upon install, the vignette is accessed in R with vignette("intro", package = "nsink").

## **Acknowledgements**

Many people have contributed in various ways to the development of the N-Sink concept. In particular, we would like to thank, Chet Arnold, Cary Chadwick, David Dickson, and Emily Wilson of the University of Connecticut's Center for Land Use Education and Research as well as Peter August, Chris Damon, and Art Gold of the University of Rhode Island's Department of Natural Resources Science. Both the UCONN and URI crews have contributed tremendously to the development of the N-Sink concept. Additionally, we are grateful to Stephen Shivers, Michael Dumelle, Justin Bousquin, Joe LiVolsi, Tim Gleason, and Wayne Munns for constructive early reviews of this paper. Lastly, Ken Forshay from the US EPA's Center for Environmental Solutions and Emergency Response deserves our thanks for shepherding the development of N-Sink for many years. The views expressed in this article are those of the authors and do not necessarily represent the views or policies of the U.S. Environmental Protection Agency. Any mention of trade names, products, or services does not imply an endorsement by the U.S. Government or the U.S. Environmental Protection Agency. The EPA does not endorse any commercial products, services, or enterprises. This contribution is identified by the tracking number ORD-044618 of the Atlantic Coastal Environmental Sciences Division, Office of Research and Development, Center for Environmental Measurement and Modeling, US Environmental Protection Agency.

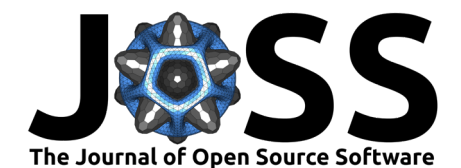

## **References**

- <span id="page-3-19"></span>Bengtsson, H. (2020). Future: Unified parallel and distributed processing in r for everyone. <https://CRAN.R-project.org/package=future>
- <span id="page-3-18"></span>Bengtsson, H. (2021). A Unifying Framework for Parallel and Distributed Processing in R using Futures. In The R Journal. <https://doi.org/10.32614/RJ-2021-048>
- <span id="page-3-12"></span>Bivand, R. S., Pebesma, E. J., & Gomez-Rubio, V. (2013). Applied spatial data analysis with R, second edition. Springer, NY. <https://doi.org/10.1007/978-1-4614-7618-4>
- <span id="page-3-14"></span>Bocinsky, R. K. (2020). FedData: Functions to automate downloading geospatial data available from several federated data sources. <https://CRAN.R-project.org/package=FedData>
- <span id="page-3-15"></span>Csardi, G., & Nepusz, T. (2006). The igraph software package for complex network research. InterJournal, Complex Systems, 1695. <https://igraph.org>
- <span id="page-3-16"></span>Csardi, G., Nepusz, T., Horvat, S., Traag, V., & Zanini, F. (2020). Network analysis and visualization. <https://CRAN.R-project.org/package=zoo>
- <span id="page-3-9"></span>Gräler, B., Pebesma, E. J., & Heuvelink, G. (2016). Spatio-temporal interpolation using gstat. The R Journal, 8, 204–218. <https://doi.org/10.32614/RJ-2016-014>
- <span id="page-3-17"></span>Henry, L., & Wickham, H. (2021). Rlang: Functions for base types and core r and 'tidyverse' features. <https://CRAN.R-project.org/package=rlang>
- <span id="page-3-5"></span>Hijmans, R. J. (2021). Raster: Geographic data analysis and modeling. [https://CRAN.](https://CRAN.R-project.org/package=raster) [R-project.org/package=raster](https://CRAN.R-project.org/package=raster)
- <span id="page-3-1"></span>Jin, S., Homer, C., Yang, L., Danielson, P., Dewitz, J., Li, C., Zhu, Z., Xian, G., & Howard, D. (2019). Overall methodology design for the united states national land cover database 2016 products. Remote Sensing, 11(24), 2971. <https://doi.org/10.3390/rs11242971>
- <span id="page-3-0"></span>Kellogg, D. Q., Gold, A. J., Cox, S., Addy, K., & August, P. V. (2010). A geospatial approach for assessing denitrification sinks within lower-order catchments. Ecological Engineering, 36(11), 1596–1606. <https://doi.org/10.1016/j.ecoleng.2010.02.006>
- <span id="page-3-2"></span>Moore, R. B., McKay, L. D., Rea, A. H., Bondelid, T. R., Price, C. V., Dewald, T. G., Johnston, C. M.others. (2019). User's guide for the national hydrography dataset plus (NHDPlus) high resolution. Open-File Report-US Geological Survey, 2019-1096. [https:](https://doi.org/10.3133/ofr20191096) [//doi.org/10.3133/ofr20191096](https://doi.org/10.3133/ofr20191096)
- <span id="page-3-8"></span>Pebesma, E. J. (2004). Multivariable geostatistics in S: The gstat package. Computers  $\&$ Geosciences, 30, 683–691. <https://doi.org/10.1016/j.cageo.2004.03.012>
- <span id="page-3-3"></span>Pebesma, E. J. (2018). Simple Features for R: Standardized Support for Spatial Vector Data. The R Journal, 10(1), 439–446. <https://doi.org/10.32614/RJ-2018-009>
- <span id="page-3-7"></span>Pebesma, E. J. (2021a). Lwgeom: Bindings to selected 'liblwgeom' functions for simple features. <https://CRAN.R-project.org/package=lwgeom>
- <span id="page-3-4"></span>Pebesma, E. J. (2021b). Simple features for r. <https://CRAN.R-project.org/package=sf>
- <span id="page-3-6"></span>Pebesma, E. J. (2021c). Stars: Spatiotemporal arrays, raster and vector data cubes. [https:](https://CRAN.R-project.org/package=stars) [//CRAN.R-project.org/package=stars](https://CRAN.R-project.org/package=stars)
- <span id="page-3-13"></span>Pebesma, E. J., & Bivand, R. (2021). Sp: Classes and methods for spatial data. [https:](https://CRAN.R-project.org/package=sp) [//CRAN.R-project.org/package=sp](https://CRAN.R-project.org/package=sp)
- <span id="page-3-11"></span>Pebesma, E. J., & Bivand, R. S. (2005). Classes and methods for spatial data in R. R News, 5(2), 9–13. <https://CRAN.R-project.org/doc/Rnews/>
- <span id="page-3-10"></span>Pebesma, E. J., & Graeler, B. (2021). Gstat: Spatial and spatio-temporal geostatistical modelling, prediction and simulation. <https://CRAN.R-project.org/package=gstat>

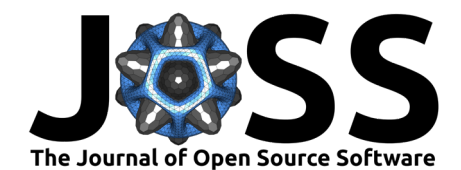

- <span id="page-4-3"></span>Pebesma, E. J., Mailund, T., & Hiebert, J. (2016). Measurement units in R. R Journal, 8(2), 486–494. <https://doi.org/10.32614/RJ-2016-061>
- <span id="page-4-4"></span>Pebesma, E. J., Mailund, T., Kalinowski, T., & Ucar, I. (2021). Units: Spatiotemporal arrays, raster and vector data cubes. <https://CRAN.R-project.org/package=units>
- <span id="page-4-10"></span>R Core Team. (2020). Foreign: Read data stored by 'minitab', 's', 'SAS', 'SPSS', 'stata', 'systat', 'weka', 'dBase', ... <https://CRAN.R-project.org/package=foreign>
- <span id="page-4-0"></span>Rabalais, N. N., Turner, R. E., & Scavia, D. (2002). Beyond science into policy: Gulf of mexico hypoxia and the mississippi river: Nutrient policy development for the mississippi river watershed reflects the accumulated scientific evidence that the increase in nitrogen loading is the primary factor in the worsening of hypoxia in the northern gulf of mexico. BioScience, 52(2), 129–142. [https://doi.org/10.1641/0006-3568\(2002\)052%5B0129:BSIPGO%5D2.0.](https://doi.org/10.1641/0006-3568(2002)052%5B0129:BSIPGO%5D2.0.CO;2)  $CO<sub>2</sub>$
- <span id="page-4-2"></span>Ross, N. (2020). Fasterize: Fast polygon to raster conversion. [https://CRAN.R-project.org/](https://CRAN.R-project.org/package=fasterize) [package=fasterize](https://CRAN.R-project.org/package=fasterize)
- <span id="page-4-1"></span>Soil Survey Staff, U. (2017). Web soil survey.
- <span id="page-4-11"></span>Vaughan, D., & Dancho, M. (2021). Furrr: Apply mapping functions in parallel using futures. <https://CRAN.R-project.org/package=furrr>
- <span id="page-4-5"></span>Wickham, H. (2020). Httr: Tools for working with URLs and HTTP. [https://CRAN.R-project.](https://CRAN.R-project.org/package=httr) [org/package=httr](https://CRAN.R-project.org/package=httr)
- <span id="page-4-6"></span>Wickham, H., François, R., Henry, L., & Müller, K. (2021). Dplyr: A grammar of data manipulation. <https://CRAN.R-project.org/package=dplyr>
- <span id="page-4-9"></span>Wickham, H., & Hester, J. (2020). Readr: Read rectangular text data. [https://CRAN.](https://CRAN.R-project.org/package=readr) [R-project.org/package=readr](https://CRAN.R-project.org/package=readr)
- <span id="page-4-8"></span>Zeileis, A., Gorthendieck, G., & Ryan, J. A. (2021). Zoo: S3 infrastructure for regular and irregular time series (Z's Ordered Observations). [https://CRAN.R-project.org/package=](https://CRAN.R-project.org/package=zoo) [zoo](https://CRAN.R-project.org/package=zoo)
- <span id="page-4-7"></span>Zeileis, A., & Grothendieck, G. (2005). Zoo: S3 infrastructure for regular and irregular time series. Journal of Statistical Software, 14(6), 1-27. <https://doi.org/10.18637/jss.v014.i06>